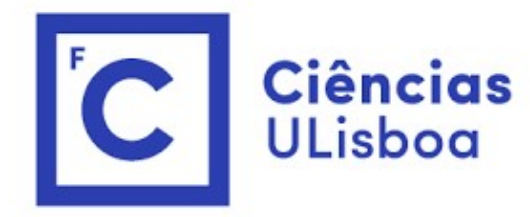

# ciências<br>ULisboa<br>Modelação Numérica Aula 10 Modelação Numérica<br>Aula 10<br>Problemas (lineares) com <u>muitos</u> graus de liberdade: tomografia

# Problemas direto e inverso Problemas direto e inverso<br>Problema direto:<br>Permite calcular "observações"num sistema fi<br>Por exemplo: (a) calcular a anomalia da gravidad

**Problemas direto e inverso<br>Problema direto:**<br>Permite calcular "observações"num sistema físico<br>
• Por exemplo: (a) calcular a anomalia da gravidade a partir de uma distribuição<br>de massa; (b) calcular tempos de chegada de u **Oblemas direto e inverso<br>
blema direto:**<br> **mite calcular "observações"num sistema físico**<br>
• Por exemplo: (a) calcular a anomalia da gravidade a partir de uma distribuição<br>
de massa; (b) calcular tempos de chegada de um s blemas direto e inverso<br>
lema direto:<br>
ite calcular "observações" num sistema físico<br>
Por exemplo: (a) calcular a anomalia da gravidade a partir de uma distribuição<br>
de massa; (b) calcular tempos de chegada de um sismo a u (b)<br> **calcular direto:**<br>
lema direto:<br>
ite calcular "observações" num sistema físico<br>
Por exemplo: (a) calcular a anomalia da gravidade a partir de uma distribuição<br>
de massa; (b) calcular tempos de chegada de um sismo a u Problemas direto e inverso<br> **Problema direto:**<br>
Permite calcular "observações"num sistema fi<br> **-** Por exemplo: (a) calcular a anomalia da gravidade massa; (b) calcular tempos de chegada de ur<br>
(c) calcular trajetórias balí Problemas direto e inverso<br>
Problema direto:<br>
Permite calcular "observações" num sistema físico<br>
" Por exemplo: (a) calcular a anomalia da gravidade a partir de uma distribuição<br>
de massa; (b) calcular tempos de chegada de

observações

# O problema inverso

O problema inverso<br>É, em geral, mais complicado.<br>Pode estar mal condicionado, não ter solução única.<br>A solução não é normalmente exata: contém erro. O problema inverso<br>É, em geral, mais complicado.<br>Pode estar mal condicionado, não ter solução única.<br>A solução não é normalmente exata: contém erro. O problema inverso<br>É, em geral, mais complicado.<br>Pode estar mal condicionado, não ter solução única.<br>A solução não é normalmente exata: contém erro.

# Os dois métodos descritos anteriormente…<br>os métodos de annealing (modificado) e genético permitem resolver

Os dois métodos descritos anteriormente...<br>Os métodos de **annealing** (modificado) e **genético** permitem resolver<br>(iterativamente) o problema inverso de forma muito geral, a partir da<br>localização de um mínimo de uma função Os dois métodos descritos anteriormente...<br>Os métodos de **annealing** (modificado) e <mark>genético</mark> permitem resolver<br>(iterativamente) o problema inverso de forma muito geral, a partir da<br>localização de um mínimo de uma função Os dois métodos descritos anteriormente...<br>Os métodos de **annealing** (modificado) e **genético** permitem resolver<br>(iterativamente) o problema inverso de forma muito geral, a partir da<br>localização de um mínimo de uma função Os dois métodos descritos anter<br>os métodos de **annealing** (modificado) e **genét**<br>(iterativamente) o problema inverso de forma r<br>localização de um mínimo de uma função de cu<br>O espaço multidimensional explorado é o **espa**ç<br>

Os dois métodos descritos anteriormente...<br>Os métodos de **annealing** (modificado) e **genético** permitem resolver<br>(iterativamente) o problema inverso de forma muito geral, a partir da<br>localização de um mínimo de uma função Os dois métodos descritos anteriormente...<br>Os métodos de **annealing** (modificado) e **genético** permitem resolver<br>(iterativamente) o problema inverso de forma muito geral, a partir da<br>localização de um mínimo de uma função

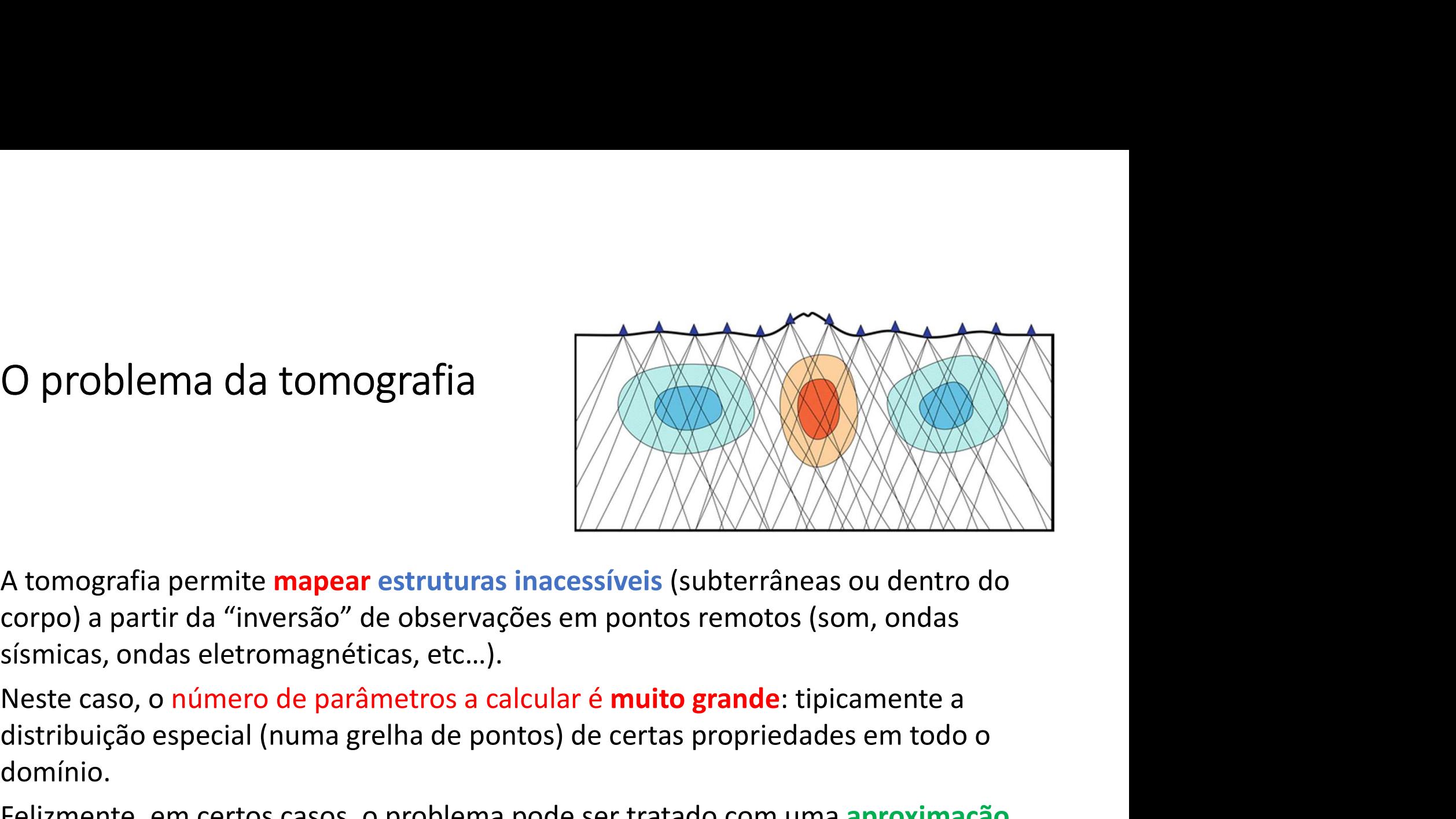

O problema da tomografia<br>
A tomografia permite **mapear estruturas inacessíveis** (su<br>
corpo) a partir da "inversão" de observações em pontos i<br>
sísmicas, ondas eletromagnéticas, etc...).<br>
Neste caso, o número de parâmetros O problema da tomografia<br>
A tomografia permite **mapear** estruturas inacessíveis (subterrâneas ou dentro do<br>
corpo) a partir da "inversão" de observações em pontos remotos (som, ondas<br>
sísmicas, ondas eletromagnéticas, etc. Felizmente, em certos casos, o problema pode ser tratado com uma aproximação em certos caso, o número de parâmetros a calcular é muito grande: tipicamente a distribuição especial (numa grelha de pontos) de certas proprieda

domínio.

linear.

Modelo linear<br>Os problemas lineares podem escrever-se sempre n<br> $A\vec{x} = \vec{y}$ Os problemas lineares podem escrever-se sempre na forma:

$$
A\vec{x}=\vec{y}
$$

Onde  $\vec{x} = \{x_1 ... x_N\}$ é o vetor de parâmetros a estimar,  $\vec{y} = \{y_1 ... y_M\}$ é o vetor de observações, e  $A = \begin{bmatrix} \vdots \\ \vdots \end{bmatrix}$ 11  $\cdots$   $A_{1N}$  $M1$   $\cdots$   $A_{MN}$ é uma matriz de constantes que constitui o  $A\dot{x} = \dot{y}$ <br>
Onde  $\vec{x} = \{x_1 ... x_N\}$  é o vetor de parâmetros a estimar,  $\vec{y} = \{y_1 ... y_M\}$  é o vetor do<br>
observações, e A =  $\begin{bmatrix} A_{11} & \cdots & A_{1N} \\ \vdots & \ddots & \vdots \\ A_{M1} & \cdots & A_{MN} \end{bmatrix}$  é uma matriz de constantes que constitu

modelo linear.

Se  $M = N$  e a matriz A não for singular (i.e.  $\det(A) \neq 0$ ) a solução é trivial:

$$
\vec{x} = A^{-1}\vec{y}
$$

# Caso  $M \neq N$

Se  $M > N$  (mais observações que incógnitas) o problema é **sobredeterminado**, não existe solução exata, e pode ser resolvido por *mínimos quadrados*, o que consiste em encontrar a solução com o menor erro médio quadrático.

• Exemplo: regressão linear

Se  $M < N$  (menos observações que incógnitas) o problema é **subdeterminado**, e existem múltiplas soluções exatas compatíveis com as observações e com erro nulo.

Problema subdeterminado  $M < N$ <br>Se  $M < N$  (menos observações que incógnitas) o prob<br>existem **múltiplas soluções exatas compatíveis** com as Se  $M < N$  (menos observações que incógnitas) o problema é **subdeterminado**, e existem **múltiplas soluções exatas compatíveis** com as observações e com erro nulo.

Sendo  $A(M, N)$ É possível determinar **univocamente** uma matriz  $B(N, M)$ , tal que

corresponde à solução com menor norma L2 de entre todas as soluções disponíveis. existem **múltiplas soluções exatas compatíveis** com as ob<br>nulo.<br>Sendo  $A(M, N)$ É possível determinar **univocamente** uma<br> $\vec{x} = B\vec{y}$ <br>corresponde à solução com **menor norma L2** de entre tod<br>disponíveis.<br>Em **numpy** esse cálc

Em numpy esse cálculo faz-se de forma imediata:

Mapear o domínio  $(21 \times 18)$  a  $\frac{17}{16}$ <br>partir de observações em 3 Tomografia 2D<br>
Mapear o domínio (21 × 18) a<br>
partir de observações em 3<br>
pontos na fronteira.

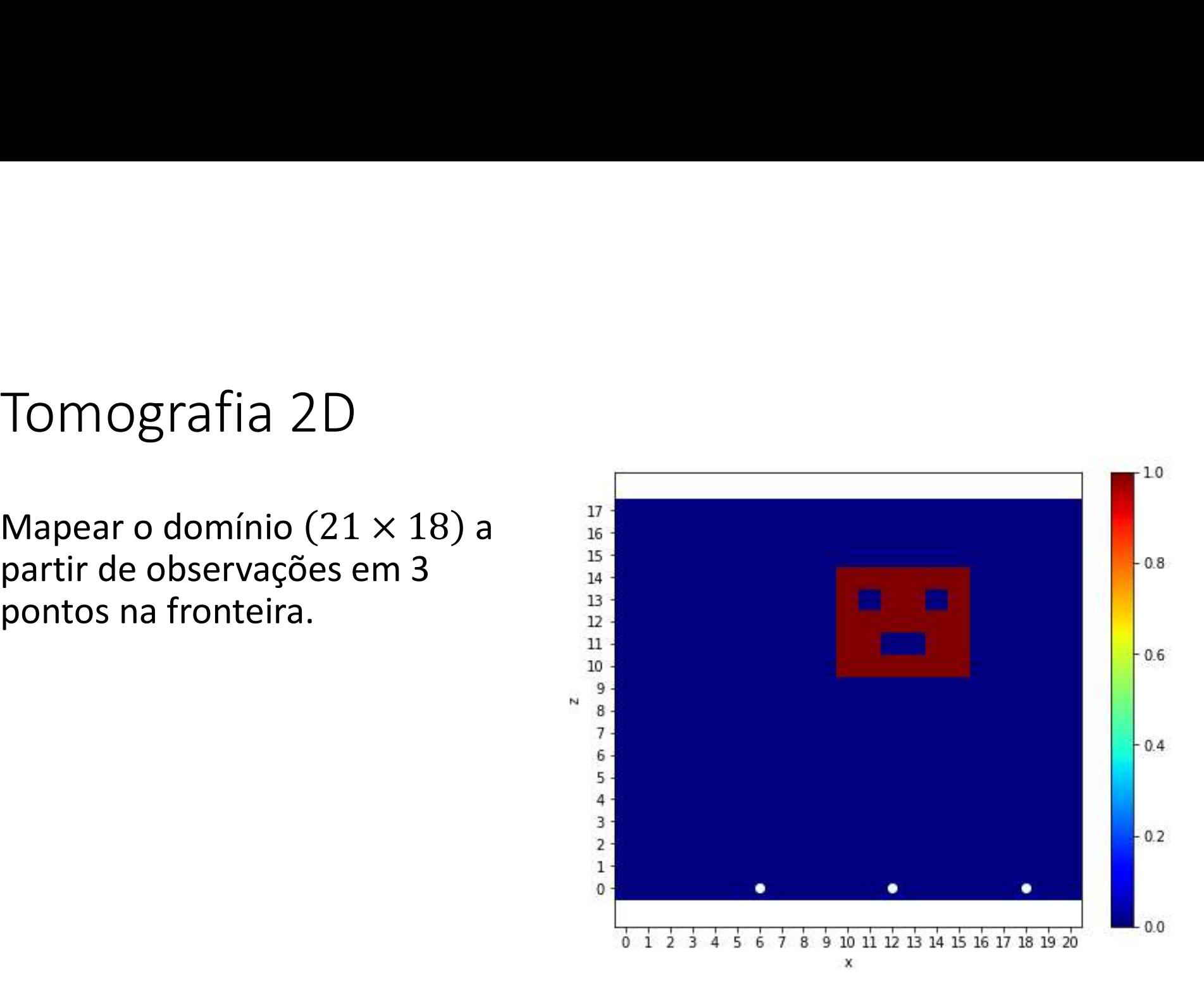

0 no resto do domínio)

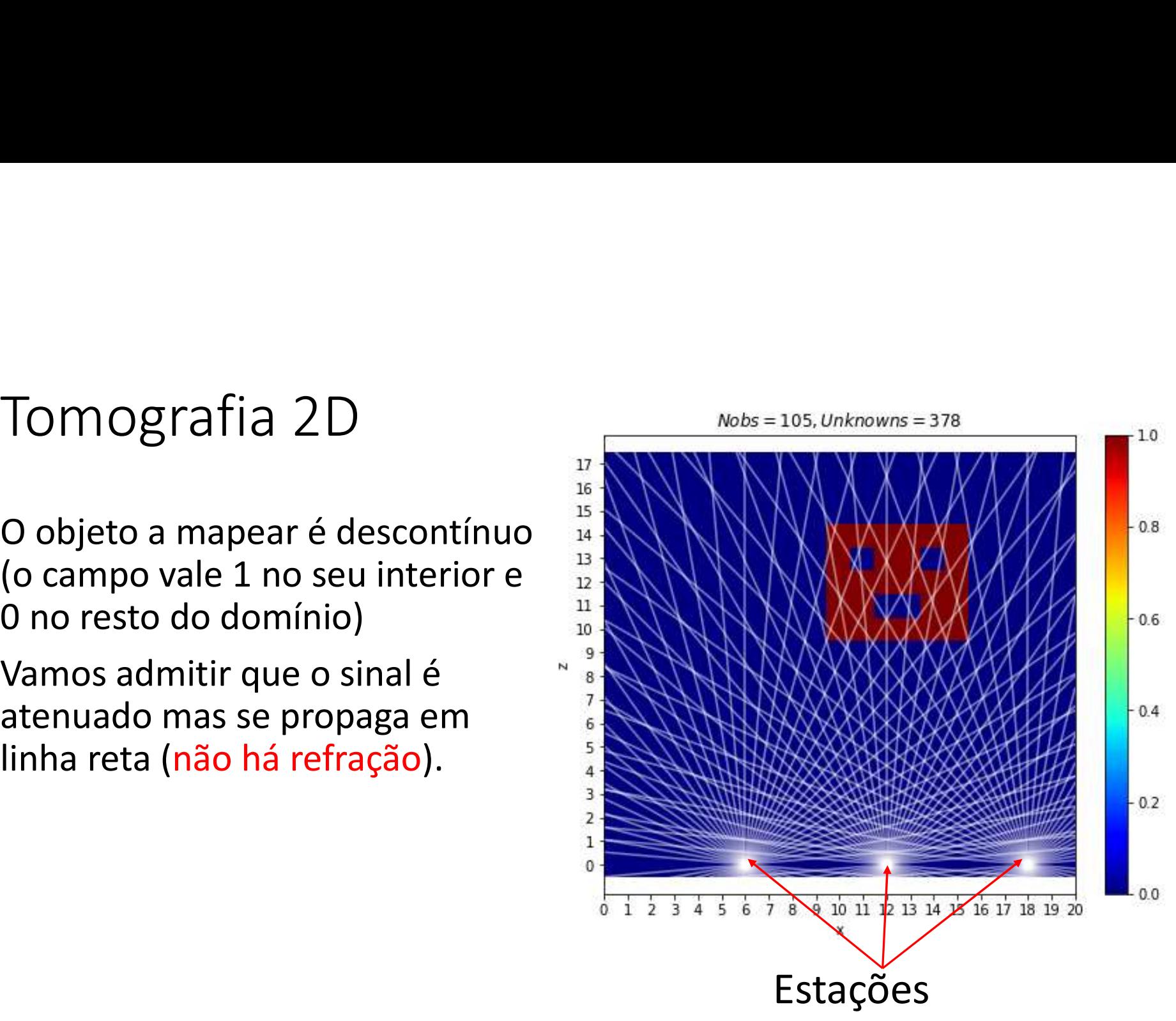

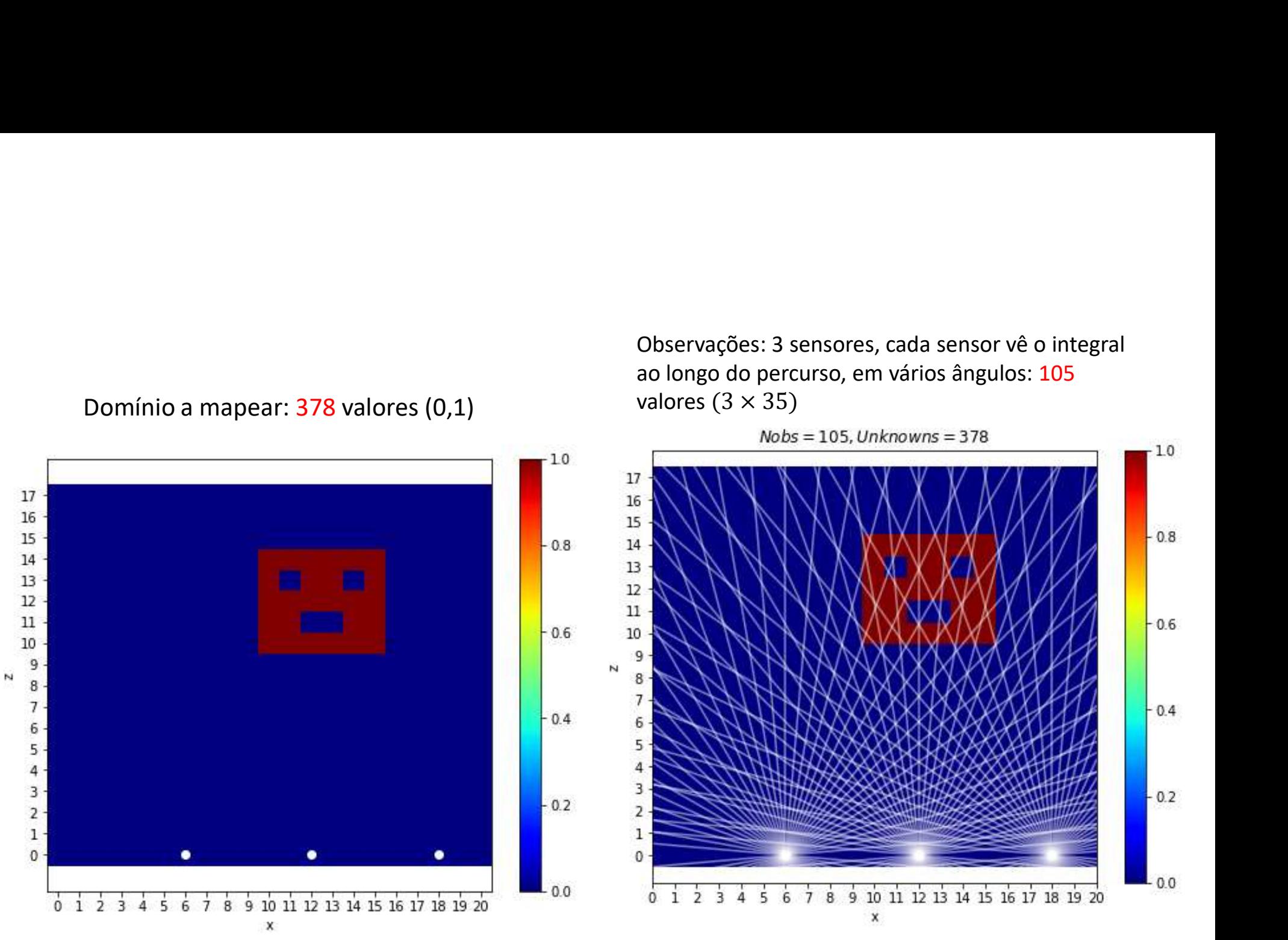

Observações: 3 sensores, cada sensor vê o integral<br>ao longo do percurso, em vários ângulos: 105<br>valores  $(3 \times 35)$ <br>Nobs = 105, Unknowns = 378 Observações: 3 sensores, cada sensor vê o integral<br>ao longo do percurso, em vários ângulos: 105<br>valores (3 × 35)<br>Nobs = 105, Unknowns = 378

# Preliminares

```
Preliminares<br>
import numpy as np;import matplotlib.pyplot as plt<br>
n x = 21;n z = 18;d x = 1;d z = 1<br>
x = np.arange (0, nx*dx, dx);z = np.arange (0, nz*dz, dz)<br>
xman=np.min(x); xmax=np.max(x);zmin = np.min(z);zmax = np.max(z)<br>
xis
nx=21;nz=18;dx=1;dz=1
x=np \cdot \text{arange}(0, nx*dx, dx); z=np \cdot \text{arange}(0, nz*dz, dz)xmin=np.min(x);xmax=np.max(x);zmin=np.min(z);zmax=np.max(z)xis=np.zeros((nx,nz));zed=np.zeros((nx,nz))
for ix in range(nx):
       zed[ix,:]=zPreliminares<br>
import numpy as np;import matplotlib.pyplot as plt<br>
nx=21; nz=18; dx=1; dz=1<br>
x=xp, a range(0, nx*dx, dx); z=np. arange(0, nz*dz, dz)<br>
xmin=np, min(x); xmax=xp, max(x); zmin=np, min(z); zmax=np, max<br>
xis=np. zeros((nx, nz)); zed=np. zeros((nx, nz))<br>
for ix in range(nx):<br>
zed(ix,:]=z<br>
for iz i
       xis[:, iz]=xCLOUD=np.zeros((nx,nz)) #campo a mapear
for ix in range(10, 16):
       \begin{aligned} &= \left| \begin{aligned} \text{minimize} \mathbf{S} \end{aligned} \right. \\ & \text{intimize} \mathbf{S} \end{aligned}CLOUD[ix, iz]=1CLOUD[11,13]=0;CLOUD[14,13]=0;CLOUD[12:14,11]=0
plt.figure(figsize=(7.5,6))
mm=plt.pcolor(xis,zed,CLOUD,cmap='jet',shading='auto');plt.colorbar(mm)
plt.xlabel('x');plt.ylabel('z');plt.xticks(x);plt.yticks(z)
xE=np.array([6,12,18]); zE=np.zeros(xE.shape) #pontos de observação
plt.scatter(xE,zE,color='white');plt.axis('equal')
```

```
Geração das observações<br>angE=np.arange(175,0,-5) #geometria da observação<br>slopeE=np.tan(angE*np.pi/180)<br>nEx=1en(xE);nEa=1en(angE)
angE=np.arange(175,0,-5) #geometria da observação
slopeE=np.tan(angE*np.pi/180)
nEx=len(xE);nEa=len(angE)
 \begin{array}{l} \textsf{Gera}\zeta\tilde{\mathsf{a}}\mathsf{0}\ \textsf{das}\ \textsf{observa}\zeta\tilde{\mathsf{0}}\textsf{es} \\ \textsf{angle=p, arange(175,0,-5)} \ \ \texttt{\#geometria\ da\ observação}} \\ \textsf{slopeE=np.tan(angE*np.p./180)} \\ \textsf{nEx=len(xE): nEa=len(angE)} \\ \textsf{for} \ \texttt{is}\ \texttt{in\ range(nEx):} \\ \textsf{for}\ \texttt{img}\ \texttt{in\ range(nEx):} \\ \textsf{plt.plot}((\texttt{xE[iE}],\texttt{xmaz}],[\texttt{zE[iFação das observações<br>
=mp.arange(175,0,-5) #geometria da observação<br>
eE=np.tan(angE*np.pi/180)<br>
len(xE);nEa=len(angE)<br>
iE in range(nEx):<br>
for iang in range(nEa):<br>
plt.plot([xE[iE],xmax],[zE[iE],zE[iE]+slopeE[iang]*\<br>
(xm
                plt.plot([xE[iE],xmax],[zE[iE],zE[iE]+slopeE[iang]*\
                                    (xmax-xE[iE])], color='white', alpha=0.5)
                plt.plot([xE[iE],xmin],[zE[iE],zE[iE]+slopeE[iang]*\
                                    (xmin-xE[iE])], color='white', alpha=0.5)
plt.xlim(xmin,xmax)
plt.ylim(zmin,zmax) 
plt.scatter(xE,zE,color='yellow',zorder=2)
```

```
plt.title(r'$Nobs=%3i,Unknowns=%3i$' % (nEa*nEx,nx*nz))
```
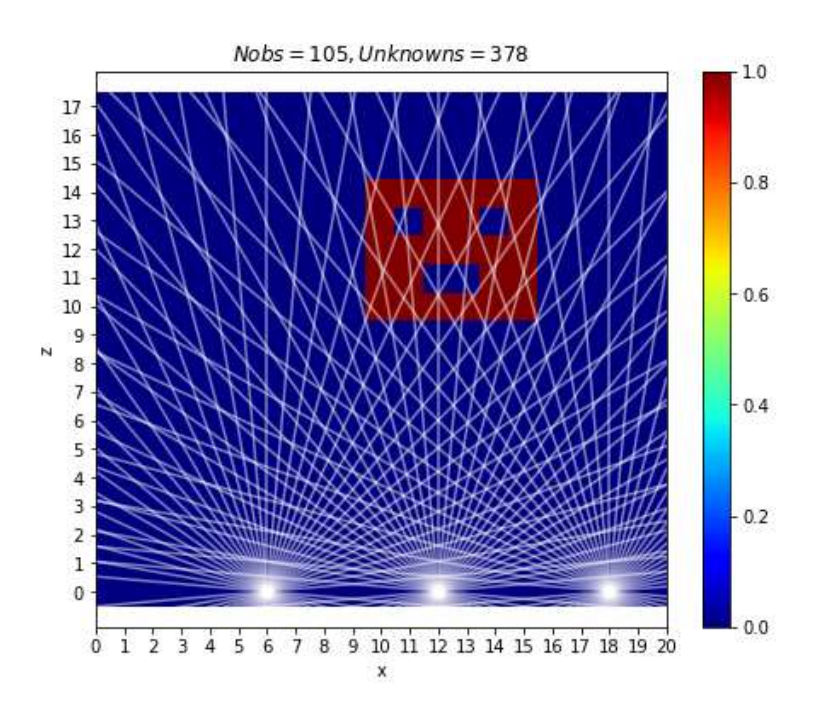

# Tomografia  $\vec{x} = \rho(x, z)$

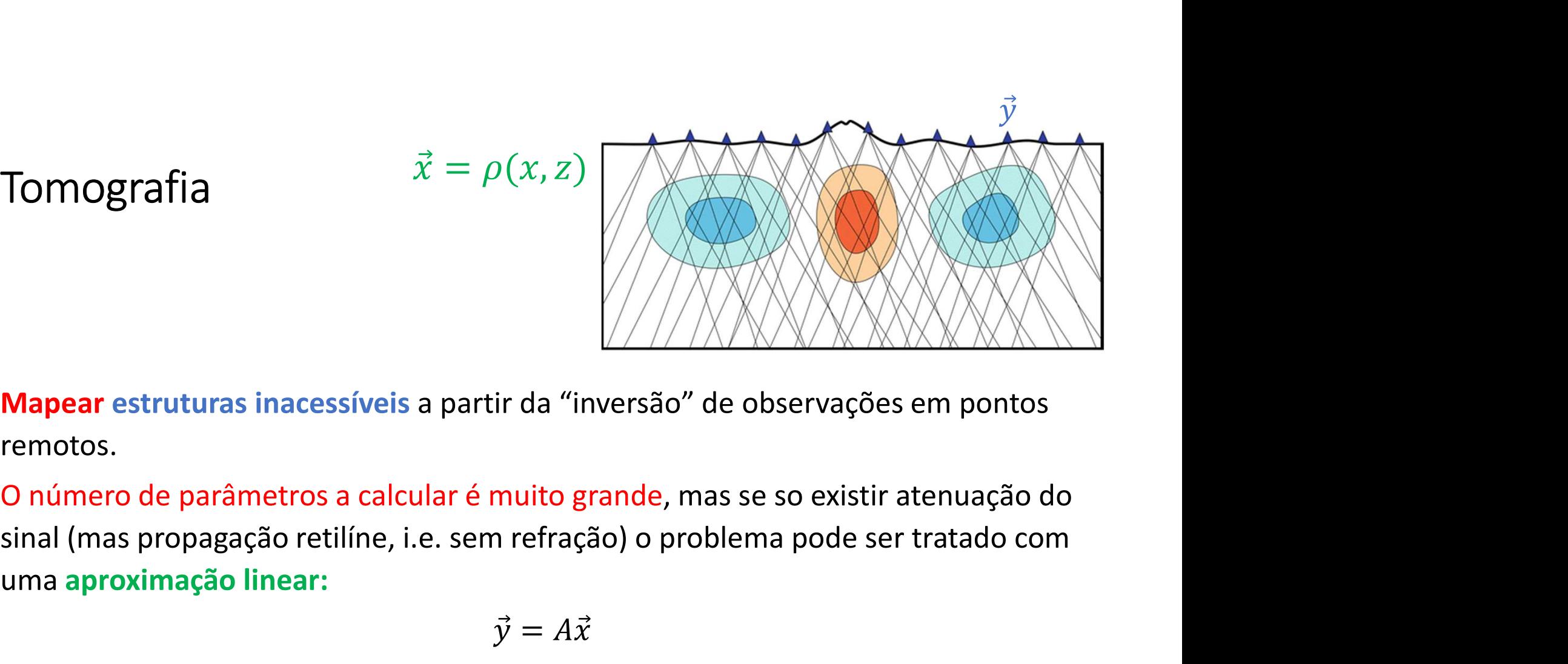

remotos.

**IOMOgrafia**<br> **Mapear estruturas inacessíveis a partir da "inversão" de ob<br>
remotos.<br>
O número de parâmetros a calcular é muito grande, mas se<br>
sinal (mas propagação retilíne, i.e. sem refração) o problema<br>
uma aproximaçã Iapear** estruturas inacessíveis a partir da "inversão" de observações em pontos emotos.<br>
Inúmero de parâmetros a calcular é muito grande, mas se so existir atenuação do<br>
Indimero de parâmetros a calcular é muito grande,

$$
\vec{y} = A\vec{x}
$$

```
Cálculo da matriz A (voxel a voxel)<br>
\sum_{x}^{n}<br>
\sum_{x}^{n}<br>
\sum_{x}^{n}<br>
\sum_{x}^{n}<br>
\sum_{x}^{n}<br>
\sum_{x}^{n}<br>
\sum_{x}^{n}<br>
\sum_{x}^{n}<br>
\sum_{x}^{n}<br>
\sum_{x}^{n}<br>
\sum_{x}^{n}<br>
\sum_{x}^{n}<br>
\sum_{x}^{n}<br>
\sum_{x}^{n}<br>
\sum_{x}^{n}<br>
\sum_{A=np.zeros((nEx*nEa, nx*nz) #matriz direta<br>V=np.zeros((nEx*nFa)) #veter de ebservações
Y=np.zeros((nEx*nEa)) #vetor de observações
zint=np.zeros((nx));xintx=np.zeros((nx)) _{12}zintz = np \text{ zeros}((nz)); xint = np \text{ zeros}((nz))iY=-1\textsf{CaICU} \textcolor{red}{| \textsf{O} \textsf{Ga} \textsf{mathz}} \textsf{R} \left(\textsf{VOXel a VOXel}\right)<br>
A=np. zeros ((nEx*nEa, nx*nz)) #matriz direta<br>
Y=np. zeros ((nEx*nEa)) #vetor de observações<br>
zint=np. zeros ((na)) ;xint=np. zeros ((nx))<br>
zint=np. zeros ((n
        for its interpretation of the same of the same of \mathbb{E}(\mathbf{x}|\mathbf{x})<br>
\mathbb{E}(\mathbf{x}|\mathbf{x}): \mathbb{E}(\mathbf{x}|\mathbf{x}) \mathbb{E}(\mathbf{x}|\mathbf{x}); \mathbb{E}(\mathbf{x}|\mathbf{x}); \mathbb{E}(\mathbf{x}|\mathbf{x}); \mathbb{E}(\mathbf{x}|\mathbf{x}); \mathbb{E}(\mathbf{x}|\mathbf{x}); \mathbb{E}(\mathbf{x}xx=xE[iEx];slope=slopeE[iEa] #observação
                for ix in range(nx):
                        zint[ix]=zE[iEx]+slope*(x[ix]-xx) #interseta pixel x
                        xintx[ix]=x[ix]\begin{array}{l} \textsf{U} \mid \textsf{O} \text{~d} \textsf{G} \text{~m} \textsf{S}^{\text{max}} \textsf{max}) \text{~} \textsf{matrix} \text{~} \textsf{in} \textsf{z}^{\textsf{in}} \\ \textsf{os}\left((\texttt{n}\texttt{E}^{\textsf{max}}\texttt{n}\texttt{E}^{\textsf{max}})\right) \text{~} \textsf{matrix} \text{~} \textsf{directa} \\ \textsf{os}\left((\texttt{n}\texttt{E}^{\textsf{max}}\texttt{n}\texttt{E}^{\textsf{max}})\right) \text{~} \textsf{vector}zintz[iz]=z[iz]
                        xint[iz]=xx+(z[iz]-zE[iEx])/slope#interseta pixel x
                        plt.scatter(xint[iz],zintz[iz],color='yellow',marker='.')
                iY=iY+1
                for ix in range(nx):
                         if zint[ix]>=zmin and zint[ix]<=zmax:
                                iZ=np.rint(zint[ix]/dz).astype(int)
                                iX=(iZ-1)*nx+ixA[iY, iX]=1os ((nEx*nEa, nx*nz)) #matriz direta<br>
secos (nx)) ; wietor de observações<br>
seros (nx)) ; xint=np.zeros (nx)<br>
.zeros (nx)) ; xint=np.zeros (nx)<br>
in range (nEx) : #sensores<br>
in range (nEx) : #sensores<br>
xx=xE[iEx]; slope=slo
                         in in the second intervals of the second served observed observed (nx) \sinh(\ln x), x \ln(\ln x), x \ln(\ln x), x \ln(\ln x), x \ln(\ln x), x \ln(\ln x), x \ln(\ln x), x \ln(\ln x), x \ln(\ln x), x \ln(\ln x), x \ln(\ln x), x \ln(\ln x), x \ln(\ln x), x \ln(\ln xix=np.rint(xintx[ix]/dx).astype(int)
                                iX=(iz-1)*nx+ix
```
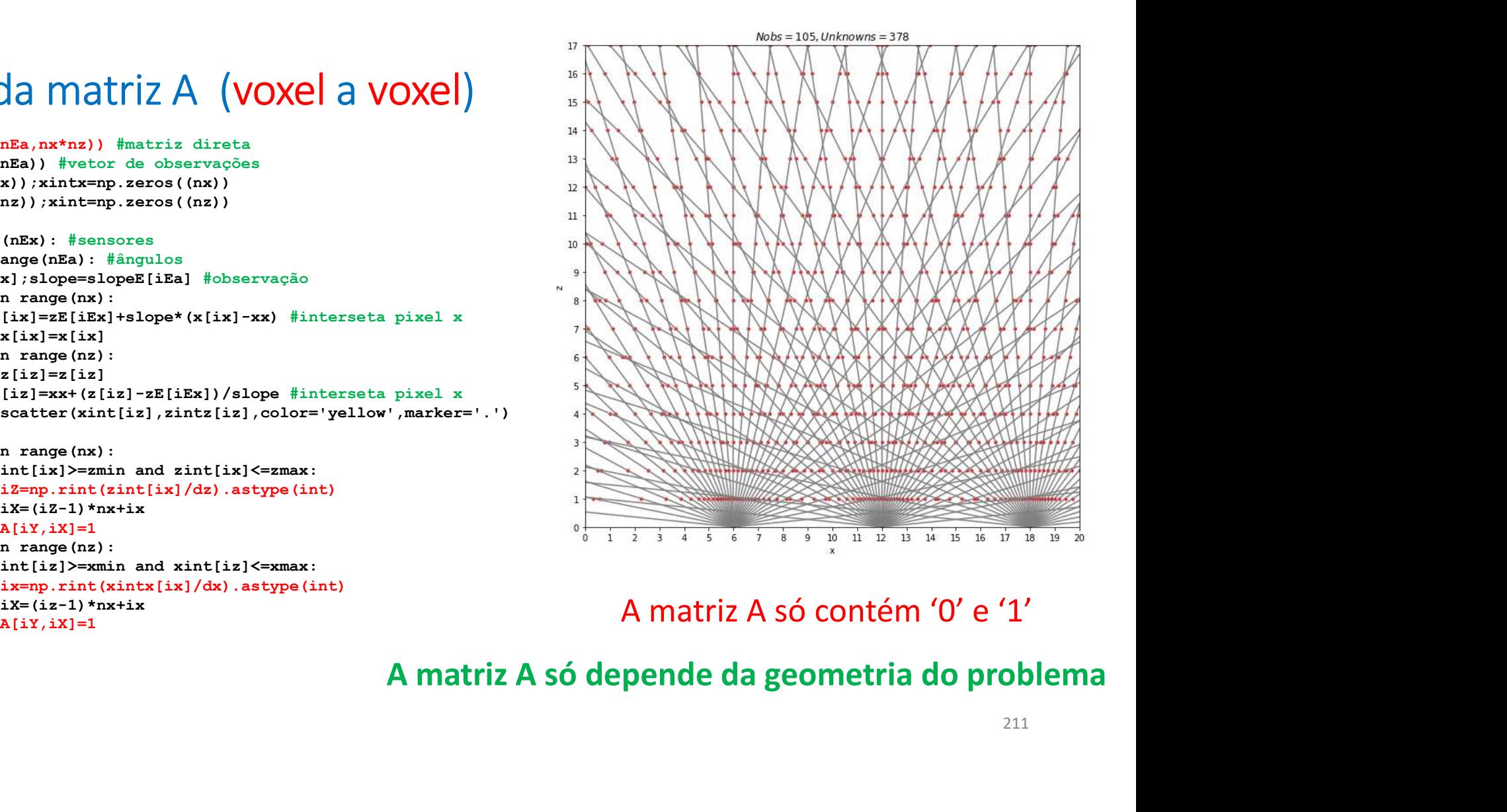

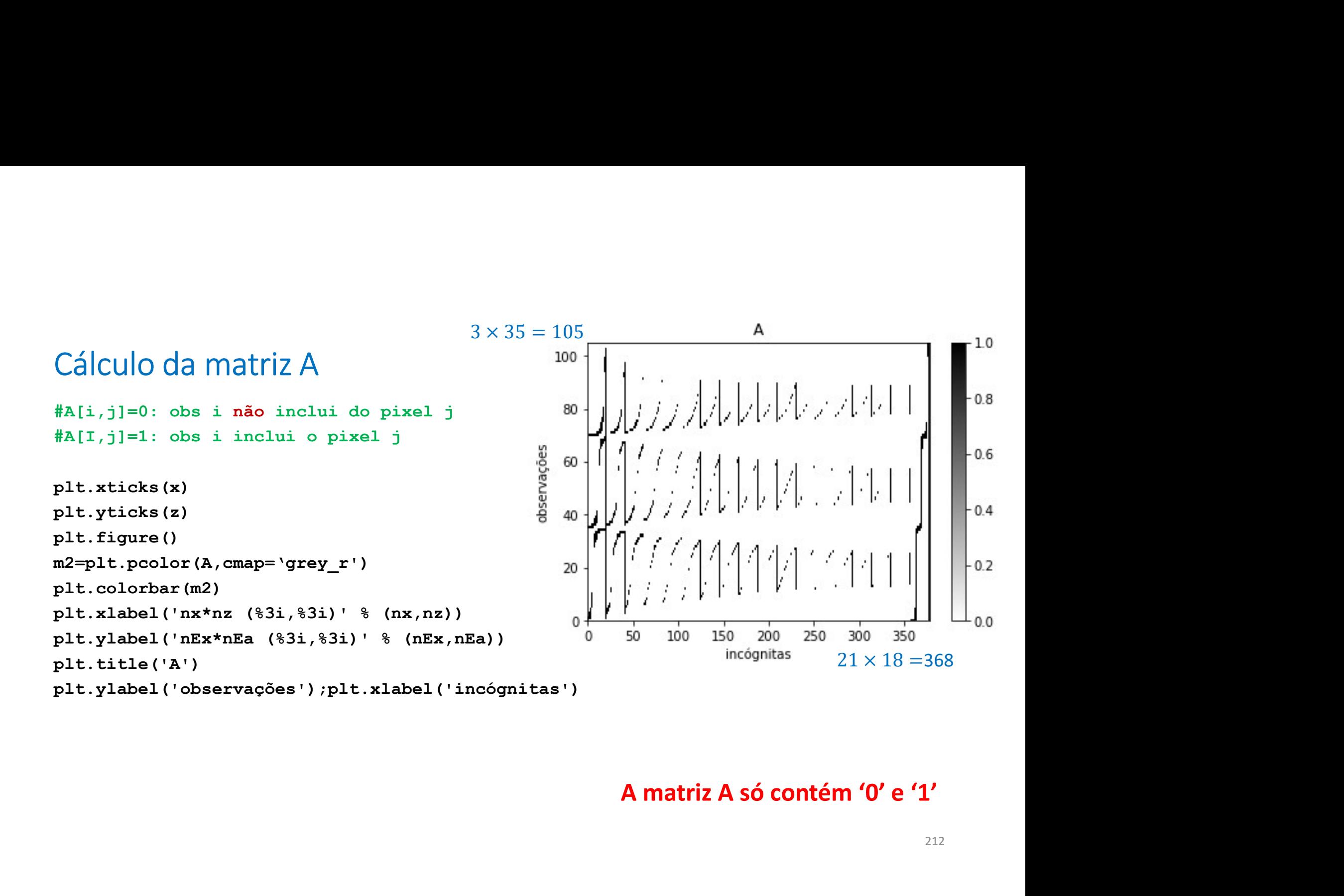

# Solução

```
\text{SolU}\c{G}0<br>Y=np.matmul(A,np.reshape(CLOUD,(nx*nz))) #observações vetorizadas: problema direto<br>Yy=np.reshape(Y,(nEa,nEx)).transpose() #observações em matriz<br>xx<sup>y</sup>=np.empty(Yy.shape);xxY[:]=np.nan<br>ax<sup>x</sup>np.coy(xxxy)<br>for i
 \text{SolU}\c \widetilde{\text{GO}}\<br>Y=np.matmul(A,np.reshape(CLOUD,(nx*nz))) #observações vetorizadas: problema direto<br>Yy=np.reshape(Y,(nEa,nEx)).transpose() #observações em matriz<br>xxY=np.empty(Yy.shape);xxY[:]=np.nan<br>axY=np.copy(xxY)<br>fo
xxY=np.empty(Yy.shape);xxY[:]=np.nan
aaY=np.copy(xxY)
 \text{SolU}\c{G0}<br>
Y=np.matmul(A,np.reshape (CLOUD, (nx*nz))) #observações<br>
Yy=np.reshape (Y, (nEa,nEx)).transpose () #observações<br>
xxY=np.empty (Yy.shape);xxY[:]=np.nan<br>
aaY=np.copy (xxY)<br>
for iang in range (nEa):<br>
for is ar
           for iE in range(nEx):
                    aaY[iE,iang]=angE[iang]
 \text{SO} \bigcup \bigcup \bigcup \widetilde{G} \bigcap<br>
Y=np.matmul(A,np.reshape(CLOUD,(nx*nz))) #observaçõe<br>
Yy=np.reshape(Y,(nEa,nEx)).transpose() #observaçõe<br>
xxY=np.empty(Yy.shape);xxY[:]=np.nan<br>
aaX=np.copy(xxY)<br>
for iam arange (nEa):<br>
for is i
           UÇÃO<br>
.matmul (A,np.reshape (CLOUD, (nx*nz))) #observações vet<br>
p.reshape (Y, (nEa, nEx)).transpose () #observações em i<br>
np.empty (Yy.shape);xxY[:]=np.nan<br>
np.copy (xxY)<br>
iang in range (nEa):<br>
for iang in range (nEa):<br>
aa
                    xxY[iEx, iang] = xE[iEx]pseudoinv=np.linalg.pinv(A) #inversão
 Solução<br>
Y=np.matmul(A,np.reshape(CLOUD,(nx*nz))) #observações vetorizadas: problema direto<br>
Yy=np.reshape(Y,(nEa,nEx)).transpose() #observações em matriz<br>
Xx<sup>Y</sup>=np.reshape(Y,(nEa,nEx)).transpose() #observações em matriz<br>

 \begin{array}{l} \textsf{S_O} \bigcup \bigcup \textsf{G_O} \textsf{O} \textsf{O} \textsf{X} \textsf{S}_1 \textsf{S}_2 \textsf{S}_3 \textsf{S}_4 \textsf{S}_5 \textsf{S}_5 \textsf{S}_6 \textsf{S}_7 \textsf{S}_7 \textsf{S}_7 \textsf{S}_7 \textsf{S}_8 \textsf{S}_7 \textsf{S}_7 \textsf{S}_7 \textsf{S}_7 \textsf{S}_7 \textsf{S}_7 \textsf{S}_7 \textsf{S}_7 \textsf{S}_7 \textsf{S}_7 \textsf{S}_7 \textsf{S}_7 \textsf{S}_7 \plt.figure()
m4=plt.pcolor(xis,zed,Xmat,cmap='jet')
plt.colorbar(m4)
plt.title('obs='+str(nEx*nEa)+' unk='+str(nx*nz)\
                                       +' rank='+str(np.linalg.matrix rank(A)))
```
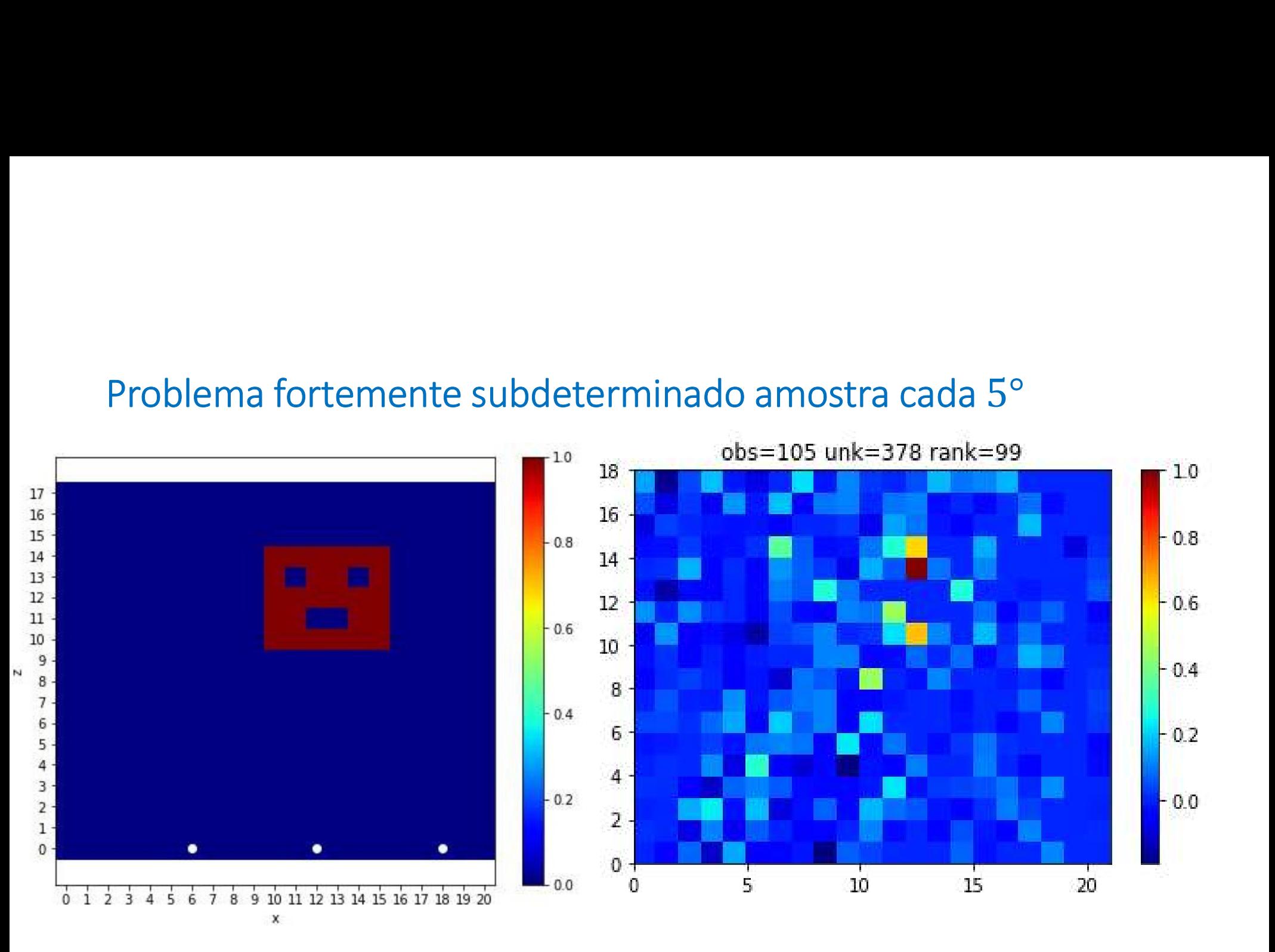

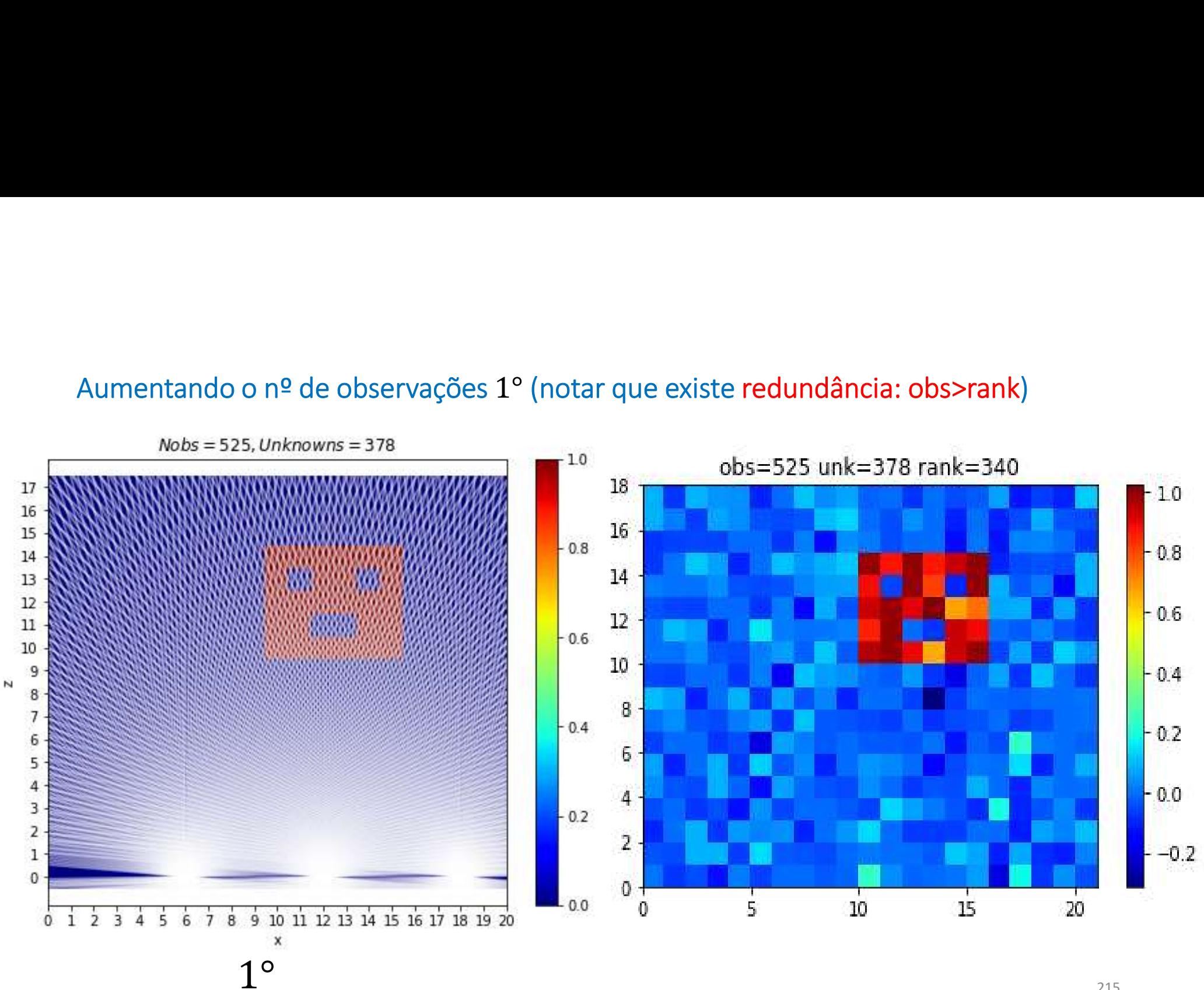

# Observações cada  $0.5^{\circ}$   $(3 \times 350)$ <br>
rank: maior submatriz obs=105<br>
não singular
de de la conservación de la conservación de la conservación de la conservación de la conservació<br>
de la conservación de la conservación d Observações cada  $0.5^{\circ}$   $(3 \times 350)$ <br>
rank: maior submatriz<br>
não singular
16<br>
16<br>
19<br>
19<br>
19<br>
19<br>
19<br>
19  $10$  $-0.8$  $17$  $16$ 15  $14\,$  $-0.6$  $13$  $10<sub>1</sub>$  $12\,$  $11\,$  $0.6$  $10\,$  $\mathbf{8}$ 9<br>8 N  $0.4$  $7654$ <br> $321$ <br> $10$ 6  $-0.4$  $\overline{4}$  $-0.2$  $-0.2$  $\overline{\mathbf{2}}$ ٠  $0 +$  $-0.0$  $0.0$  $0123456$ 7 8 9 10 11 12 13 14 15 16 17 18 19 20  $\frac{1}{5}$ т т  $10<sup>°</sup>$ 15 20  $\overline{0}$  $\mathbf x$

# Observações cada 0.5° (3 × 350)

# $Y=Y*(1+(np.random.random(Y.shape)*0.5)*0.05)$

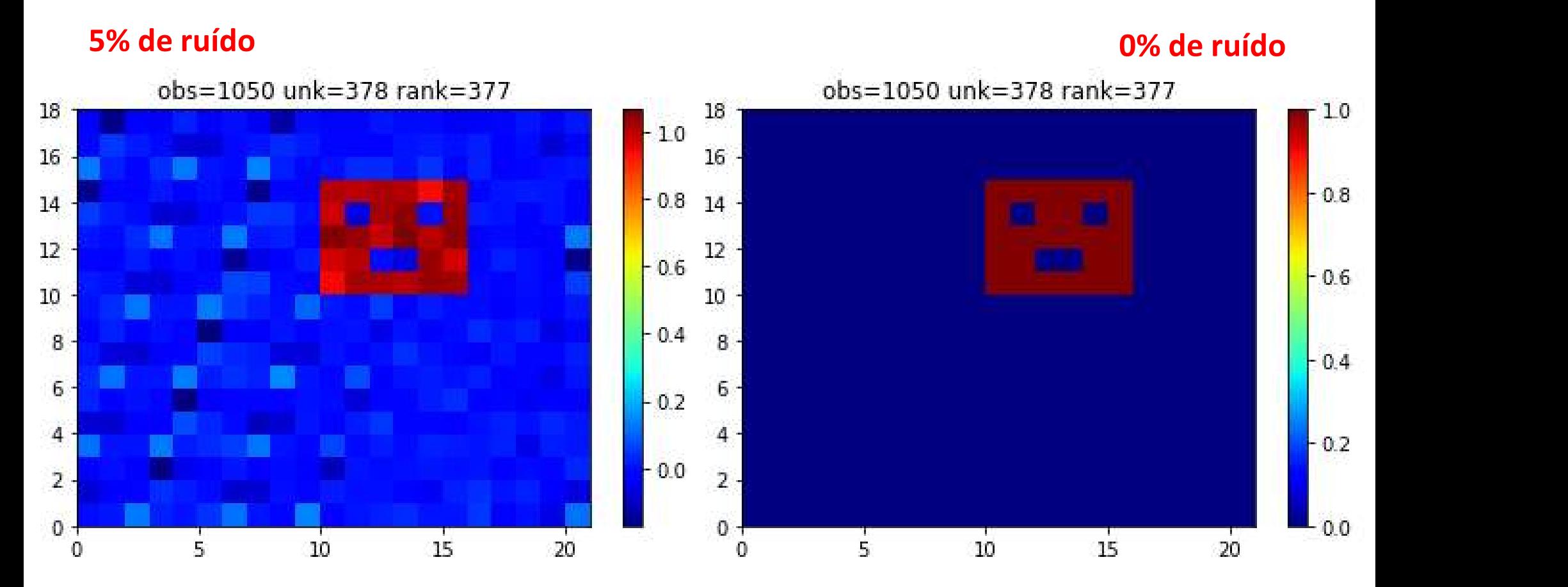